#### Ein Weg zur Einführung in die

### **Objektorientierte Modellierung** und Programmierung

Grundkonzept des Kurses

- Beginne nicht mit einem leeren Projekt.
- Das einfache Anfangsprojekt funktioniert zwar, ist aber nicht nur unvollständig, sondern auch mangelhaft.
- Die Schülerinnen und Schüler lernen die Programmiersprache bei der Arbeit am Projekt kennen.

• Das BlueJ-Diagramm zum Anfangsprojekt

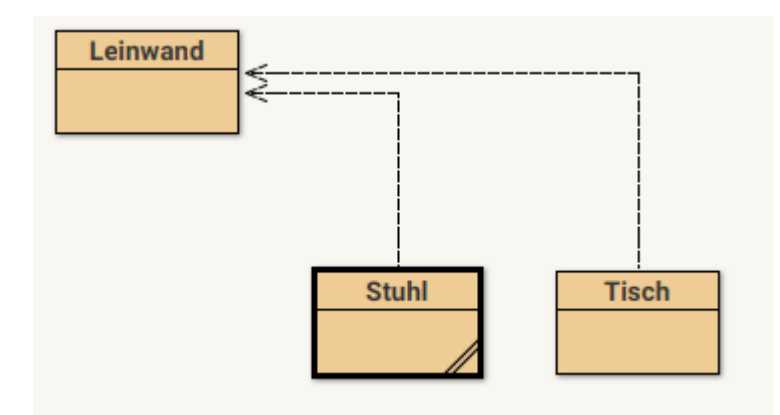

• Das Grafikfenster im laufenden Programm

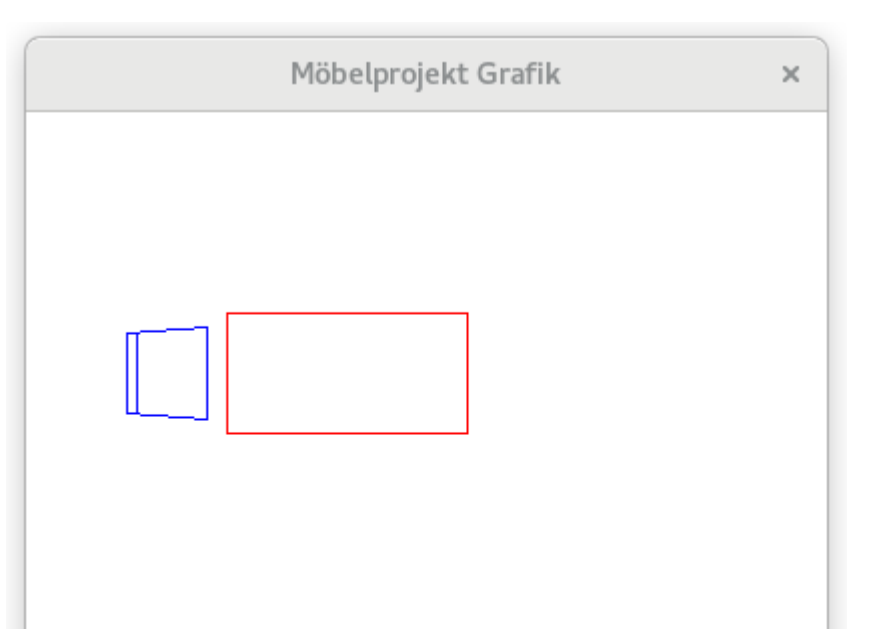

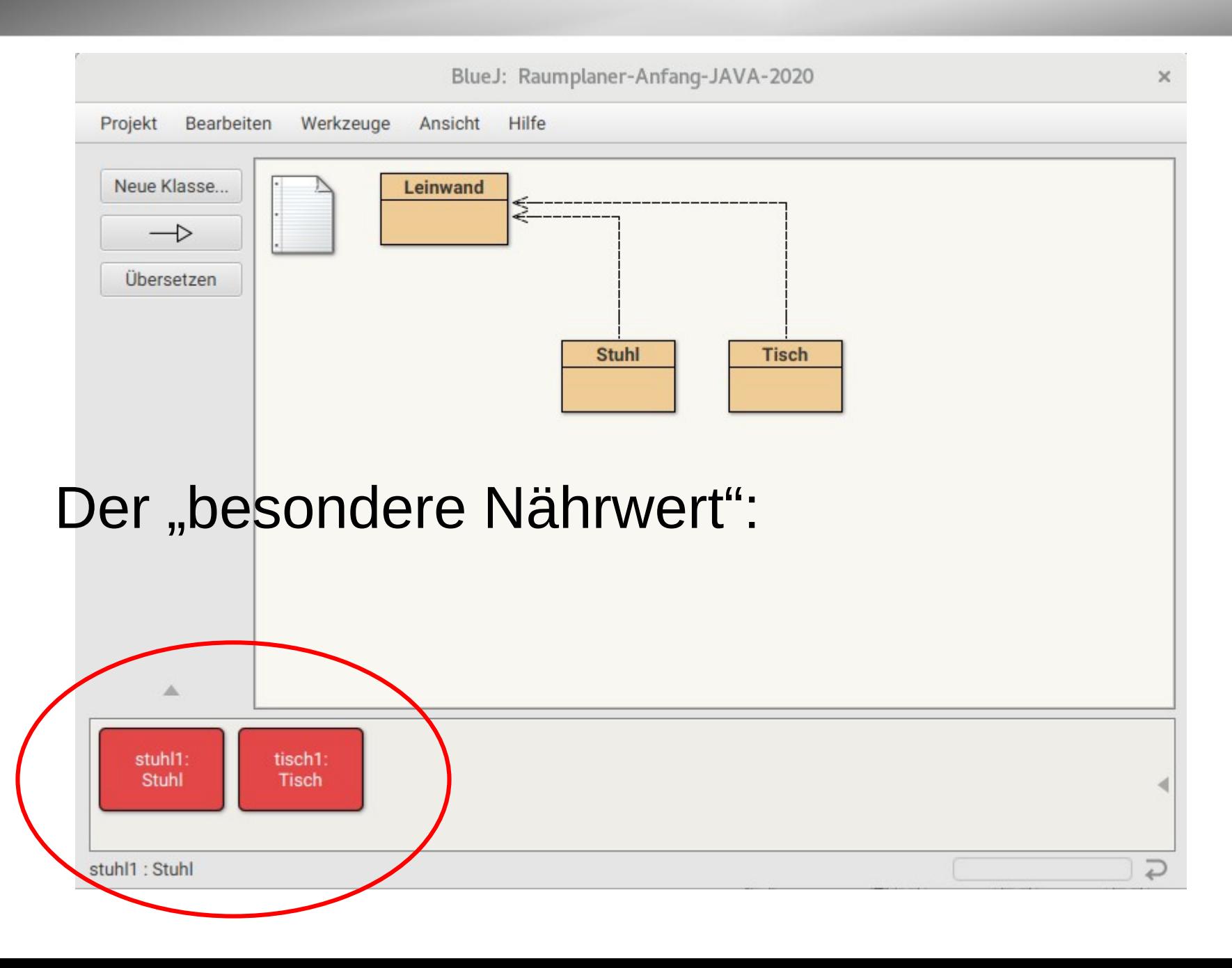

© Claus Albowski

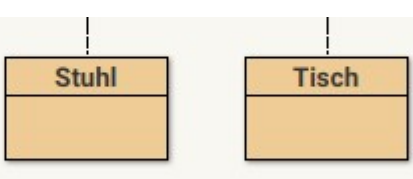

#### Der "besondere Nährwert":

● interaktiv Arbeiten mit dem laufenden Programm

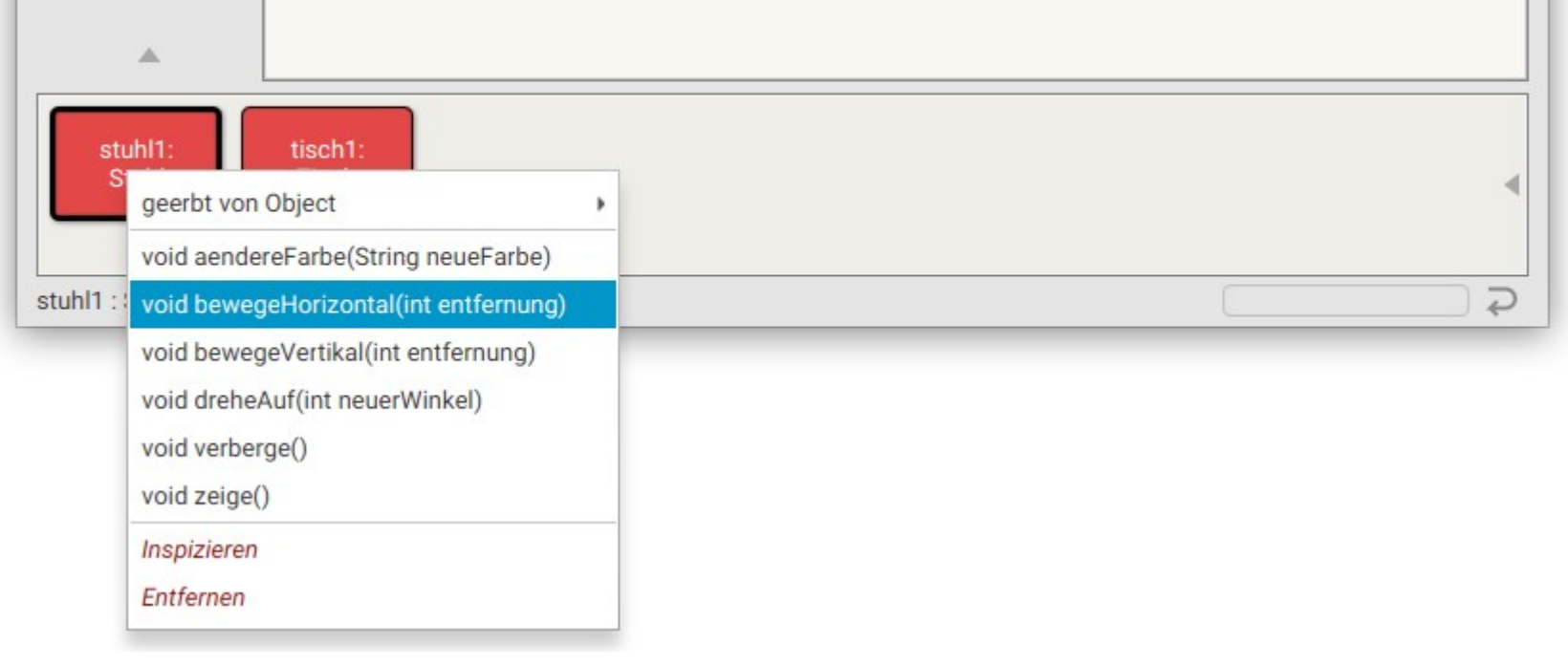

#### Der "besondere Nährwert":

• interaktiv Arbeiten mit dem laufenden

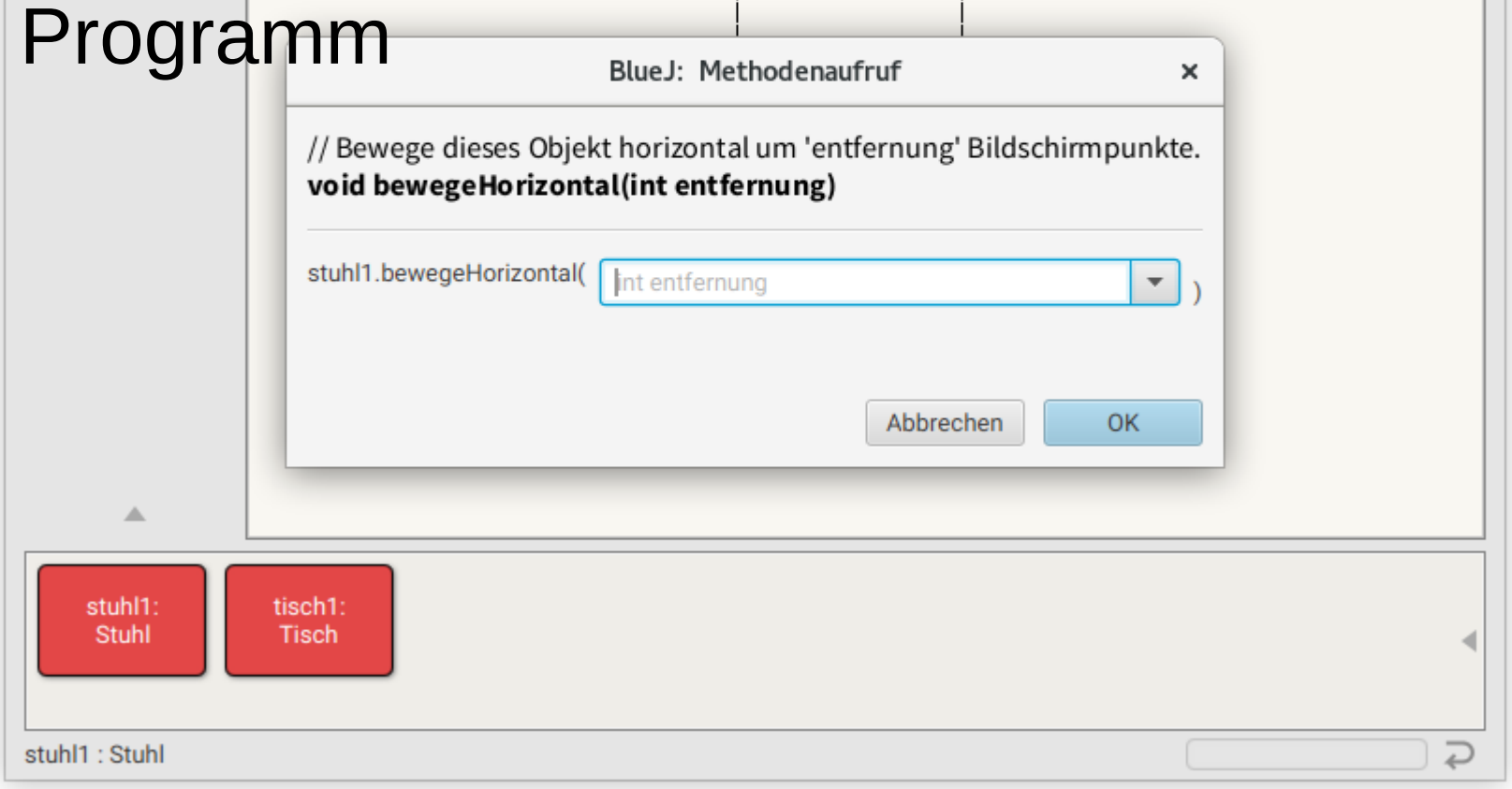

- Interaktives Arbeiten
	- Verschieben und Drehen des Stuhl- oder **Tischobjekts**
	- neue Objekte
- Ändern der Farbe versuchen
	- Verändernde Methode fehlt  $\rightarrow$  erste Erweiterung der Klassendefinition
- Positionierung umständlich
	- Methode Bewege mit zwei Parametern

- Eine neue Klasse schreiben
	- Neue Klasse erstellen **sessel.java** und Kopie der Datei **stuhl.java** oder **tisch.java** zu einer Klasse Sessel bearbeiten
	- zwei Arten der Darstellung für Sessel, GeneralPath mit
		- Turtle-Grafik oder
		- zusammengesetzten Rechtecken
- Weitere Klassen schreiben
	- Gruppenarbeit
	- zu Gesamtprojekt zusammenfügen

### Defizite erkennen - Alternativen

• direkte Manipulation von Attributen (Beispiel Farbe) führt zu unklaren Zuständen

– private Attribute, Kapselung

- Konstruktoren sind unflexibel
	- weitere Konstruktoren einbauen
- Dateien zu kopieren führt zu Klassendefinitionen mit vielen identischen Methoden
	- Vererbung einführen

#### Vererbung

- gemeinsame Methoden in eine neue Klasse Moebel ausgliedern
- Konstruktoren und Aufruf des Konstruktors der Oberklasse
- Umgebungen von Attributen
	- Getter und Setter (Sondierende Methoden und Verändernde Methoden)

#### Kohäsion

- Jede Klasse oder Methode sollte für genau eine Aufgabe zuständig sein.
- GibFigur() hat aber zwei Aufgaben
	- Transformiere nach Moebel ausgliedern